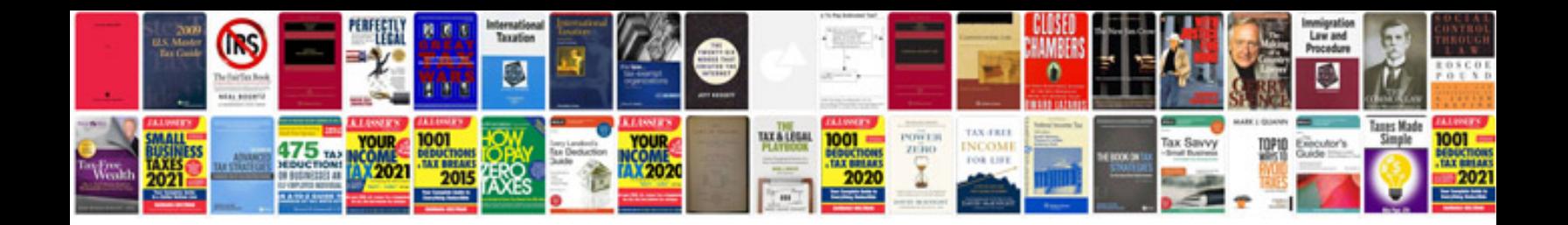

**4.3 vortec rebuild manual**

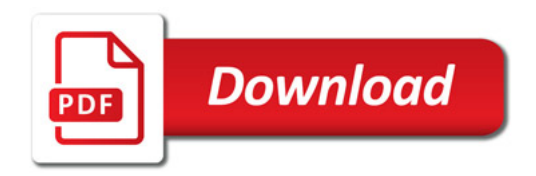

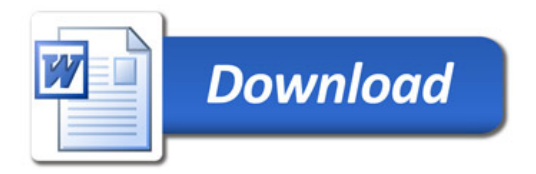